## Je programme mon robot

Labyrinthe n° ……

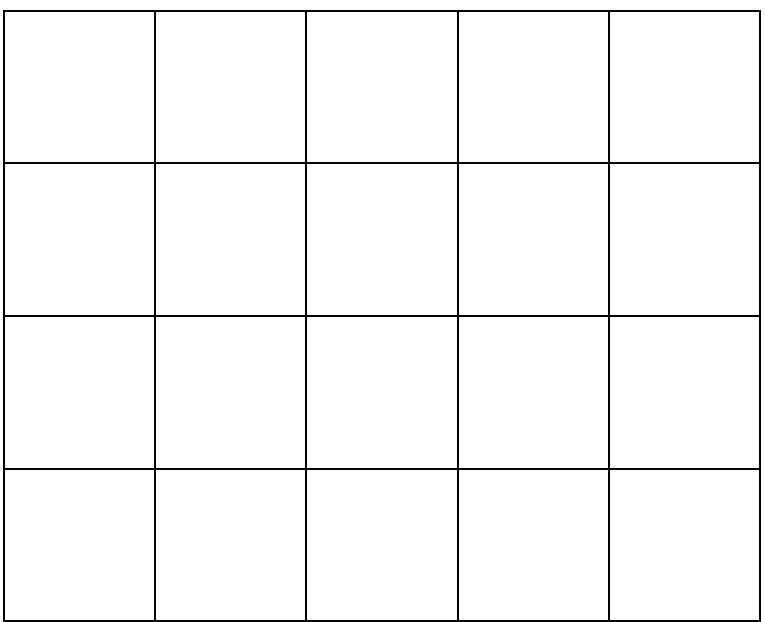

Labyrinthe n° ……

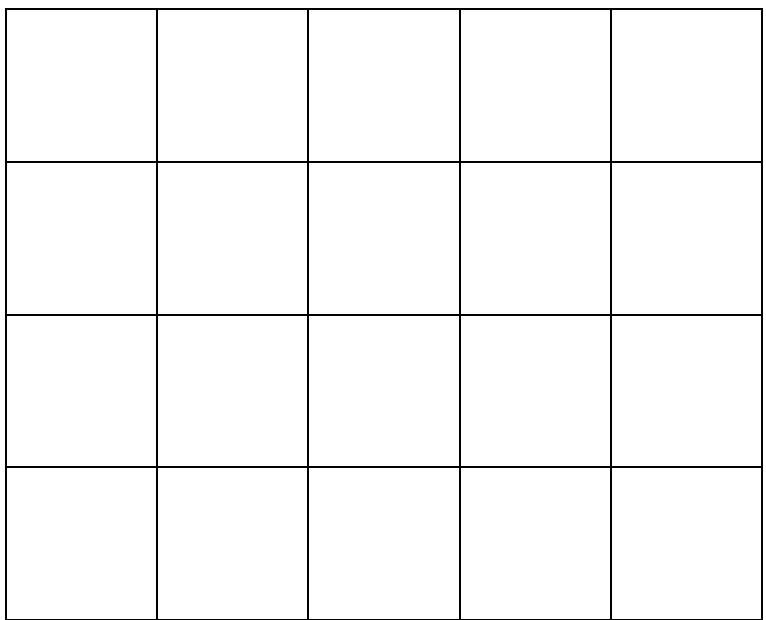